# **Chapter 6 Message Design Specification**

#### **Abstract**

Message sends, receives, and displays messages broadcast to users. It also provides functions to allow application programs to send and receive user broadcast messages.

*v 1.0 (November 1994) Draft 0.3 Company Confidential 1-1*

# **Contents**

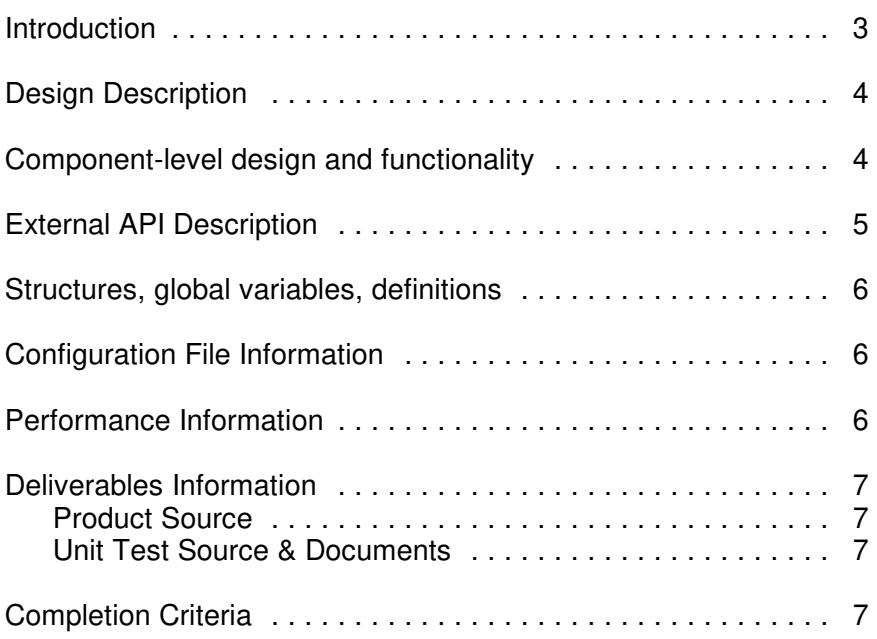

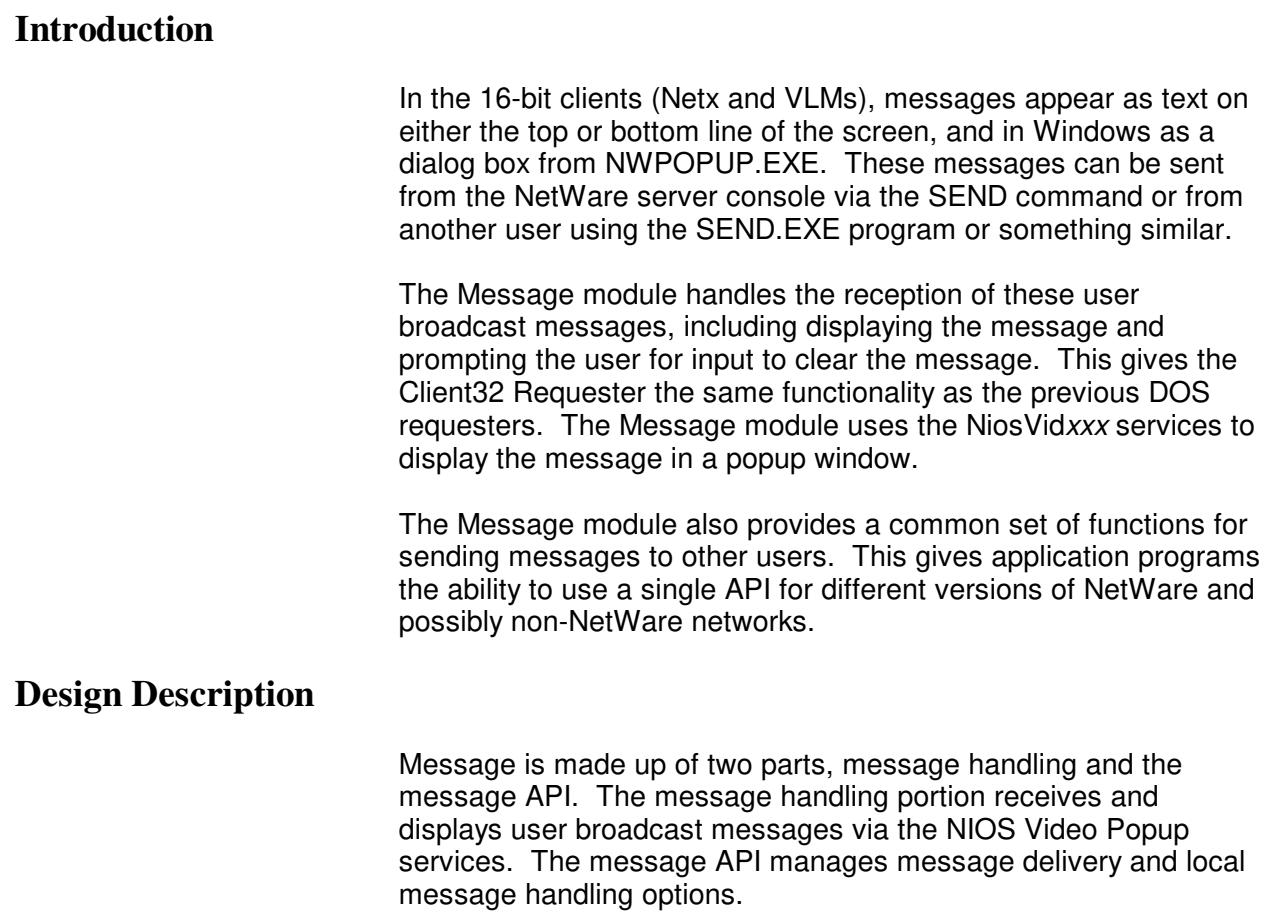

# **Component-Level Design and Functionality**

The message handling portion of the Message module handles user broadcast notifications which originate in the lower-level transports. These notifications let the Requester know that a user has a broadcast waiting at a server. In the event that this user broadcast is a directed broadcast, as in Personal NetWare, then the notification will also include the message itself.

Once the Message module has received the notification of a waiting message, it generates a NESL event to offer other applications the opportunity to retrieve and handle the message. NETX will generate an interrupt 2F to notify applications that a message is waiting and will also support the concept of a message handler callback for compatibility. If either the interrupt 2F or callback indicates the message has been handled then NETX will consume the event. If the event is not consumed the Message

module will retrieve and store the message in its message queue.

If the message queue is not empty, a routine will display the message at the head of the message queue using the NiosVideo routines. The display routine will handle user keyboard input and message timeout.

If a message is received which is a duplicate of an already pending message, the second message will be deleted to avoid unnecessary user interruption. This feature defaults to ON, but may be disabled through the REMOVE REDUNDANT MESSAGES option. (See the Configuration File Information section below for more details.)

## **External API Description**

The Message external API includes the functions necessary to send and receive messages as well as manage the local message handling options. The following functions make up the external API for the Message module:

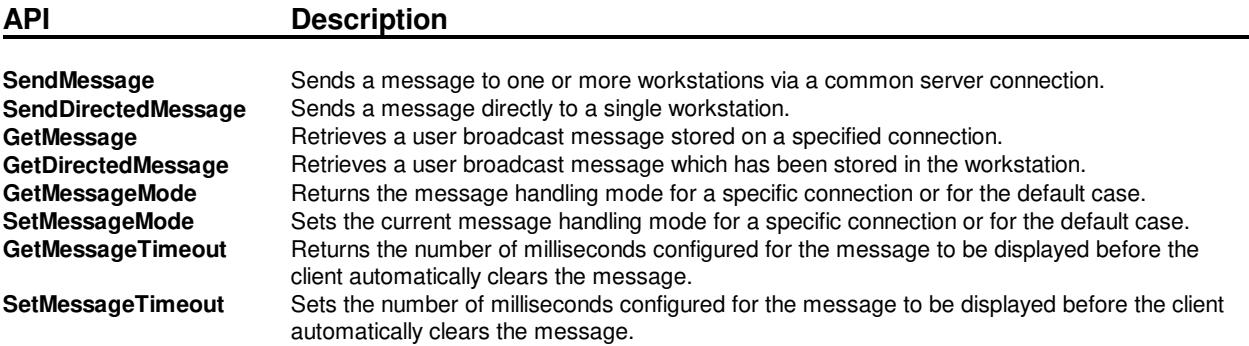

## **Structures, Global Variables, Definitions**

There is no pertinent information for this section.

#### **Configuration File Information**

Message removes duplicate messages. This feature defaults to ON but may be disabled by using the following configuration file parameter in the NET.CFG file:

REMOVE REDUNDANT MESSAGES=OFF

## **Deliverables Information**

#### **Executables**

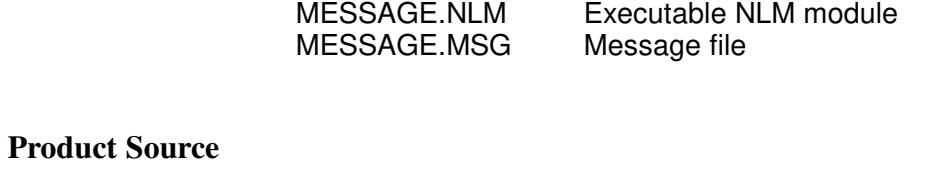

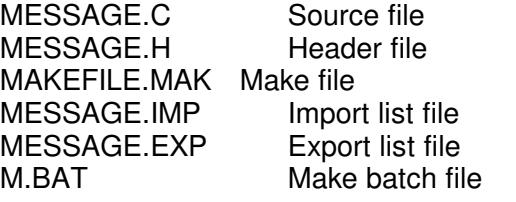

#### **Unit Test Source & Documents**

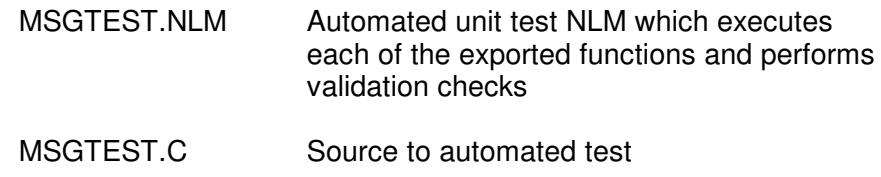